# Anexo A Manual do utilizador do PG04 versão 2

#### 1. Diagrama de blocos

A figura 20 contém o diagrama de blocos simplificado do PG04 versão 2. A concretização deste periférico, que liga ao PC pela porta paralela, é feita com duas placas de circuito impresso: a placa principal e o painel. As secções 2 e 3 apresentam as duas placas na perspectiva do utilizador.

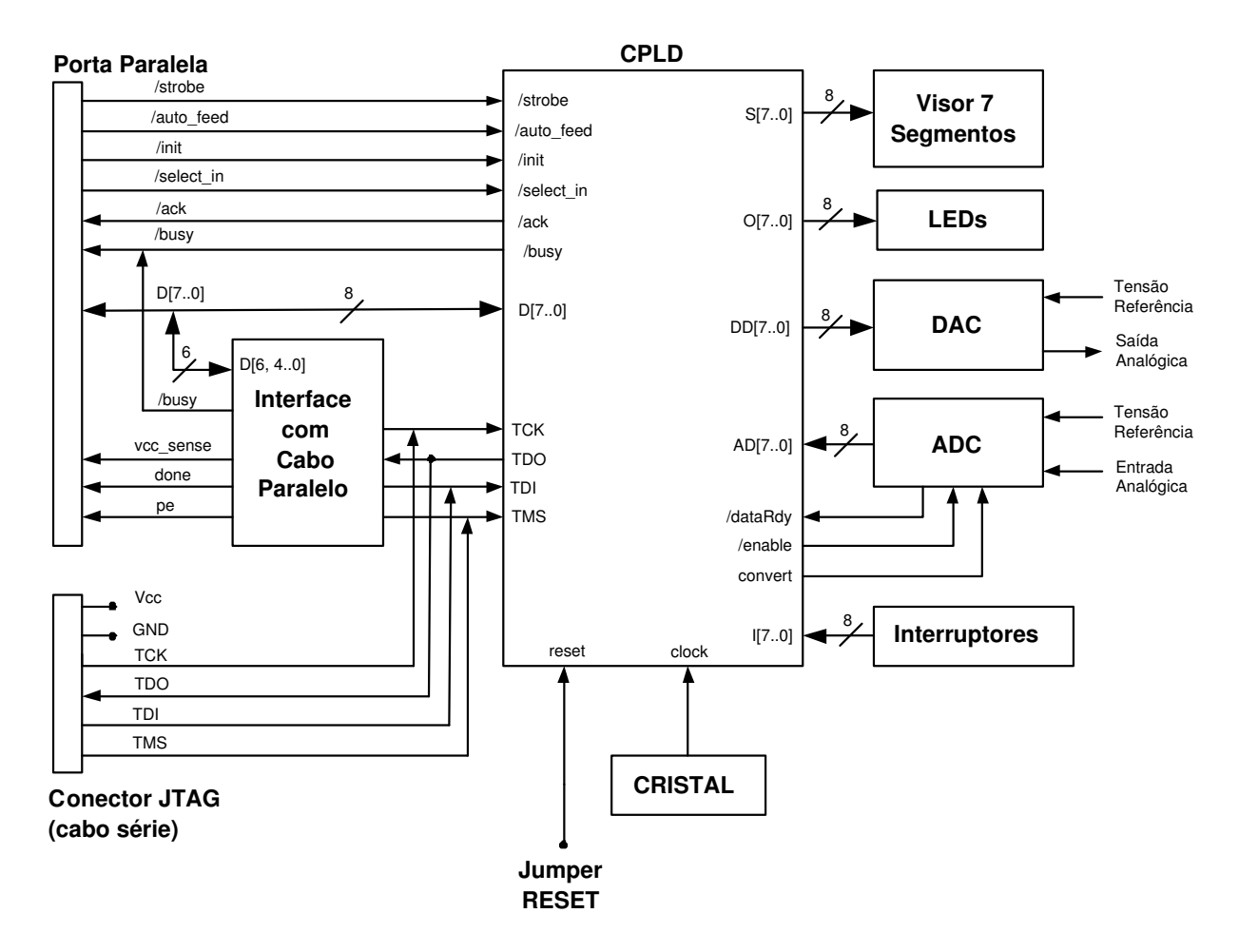

Figura 20: Diagrama de blocos simplificado do PG04 versão 2.

## 2. Placa principal

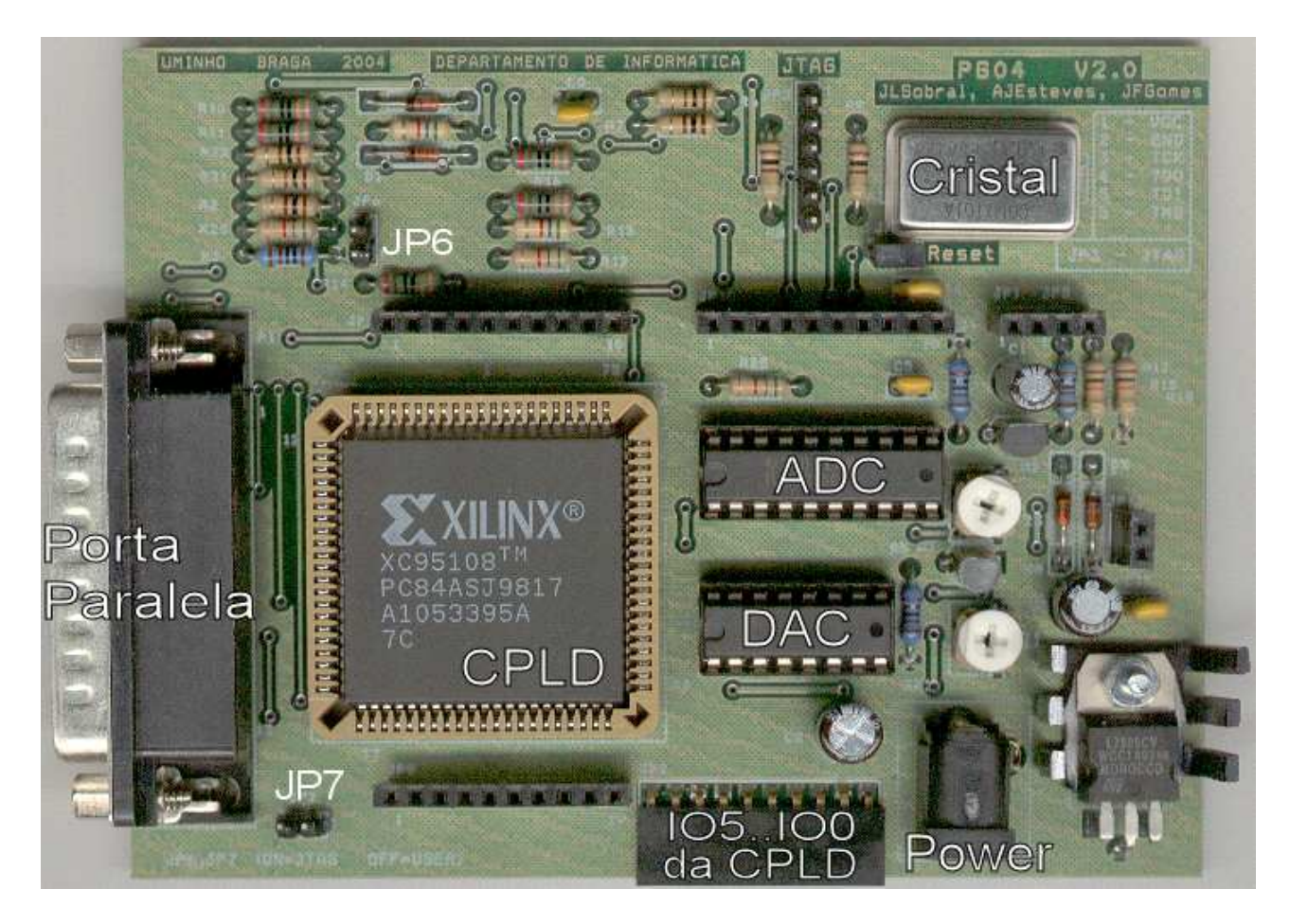

Figura 21: Placa principal do PG04 versão 2.

Para facilitar a utilização do PG04, apresenta-se uma breve descrição dos componentes, conectores e jumpers disponíveis na placa principal do PG04 v2.

- JTAG: é um conector que pode ser usado para programar a CPLD usando um cabo série, em alternativa ao cabo paralelo cuja interface está disponível no PG04 v2;
- Reset: botão/jumper que liga à entrada de reset da CPLD (ON não faz reset porque o sinal é de lógica negativa, OFF - faz reset);
- IO5..IO0 da CPLD: conector com os pinos livres  $IO[5]$  a  $IO[0]$  da CPLD;
- JP6, JP7: jumpers que permitem (i) usar a porta paralela para programar a CPLD por JTAG (ambos os jumper ON) ou (ii) usar a porta paralela para receber/enviar informação de/para lógica configurada pelo utilizador (ambos os jumper OFF);
- ADC, DAC: conversor analógico-digital / digital-analógico;
- Cristal: cristal que é usado para fornecer um sinal de relógio à CPLD.

## 3. Painel

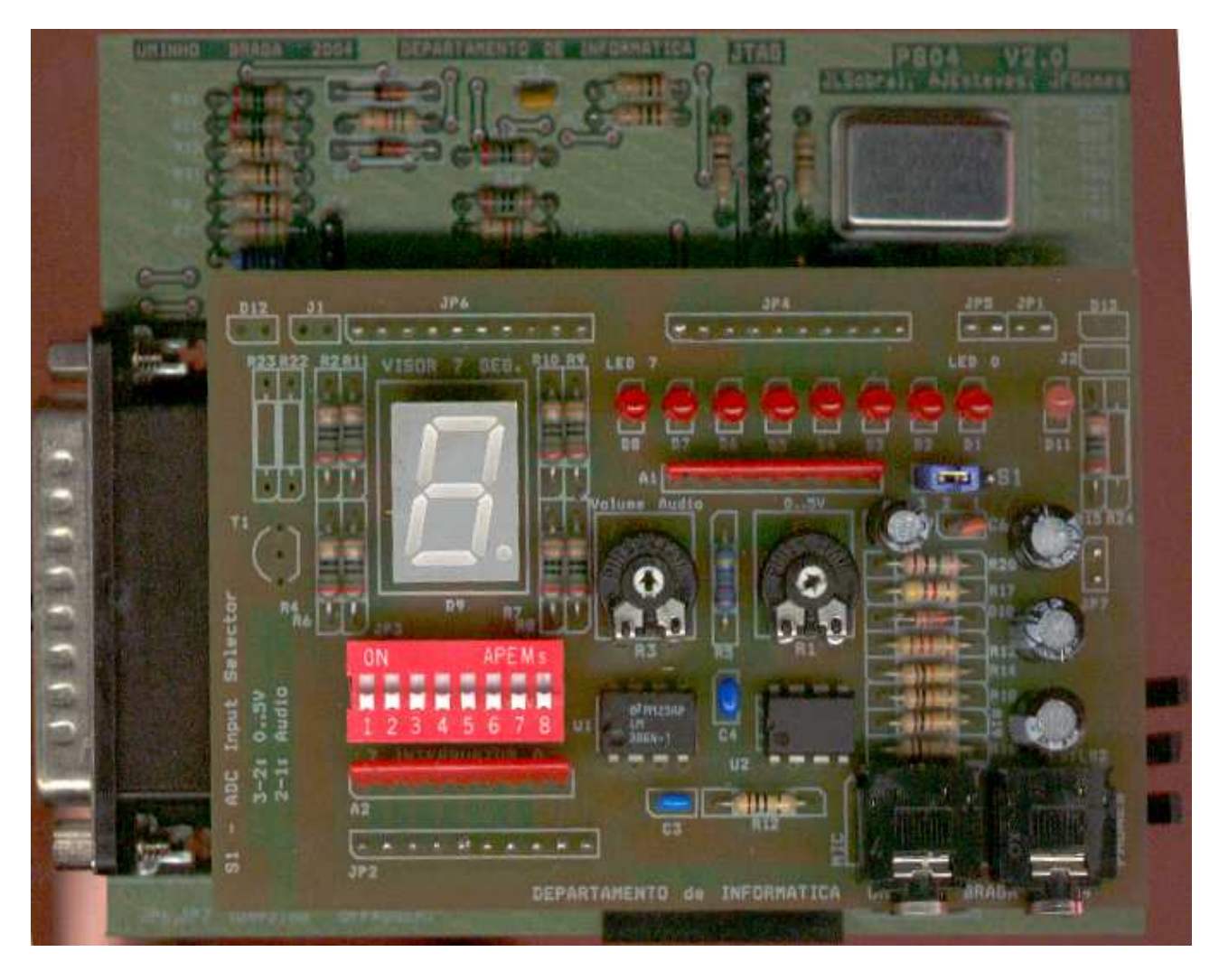

Figura 22: Painel do PG04 versão 2 ligado à placa principal.

Apresenta-se agora uma breve descrição dos componentes e jumpers disponíveis no painel do PG04 v2.

- · J1, J2: jumper não ligado (actualmente);
- JP1, JP2, JP4, JP5, JP6, JP7: ligação entre o painel e a placa principal (de baixo);
- JP3: interruptores 7 a 0;
- $\bullet$  **D9**: visor de 7 segmentos;
- s1: selector da tensão de entrada do conversor  $A/D$  (i) a tensão vem da resistência variável R1 (jumper na posição 3-2) ou (ii) a tensão vem da entrada de áudio/microfone (jumper na posição 2-1);
- MIC: entrada proveniente dum microfone;
- PHONES: saída para uns auscultadores;
- D8..D1: LEDs 7 a 0;
- R1: resistência para ajustar a tensão de entrada do conversor  $A/D$ ;
- · R3: resistência para ajustar o volúme da entrada de audio.

### 4. CPLD

A tabela seguinte apresenta a atribuição dos sinais de entrada e saída da CPLD aos pinos do encapsulamento PLCC84. Inclui-se apenas os sinais acessíveis ao utilizador, o que exclui por exemplo os sinais usados na configuração por JTAG. Alguns nomes estão ligeiramente alterados em relação ao diagrama de blocos, mas a sua identificação é evidente.

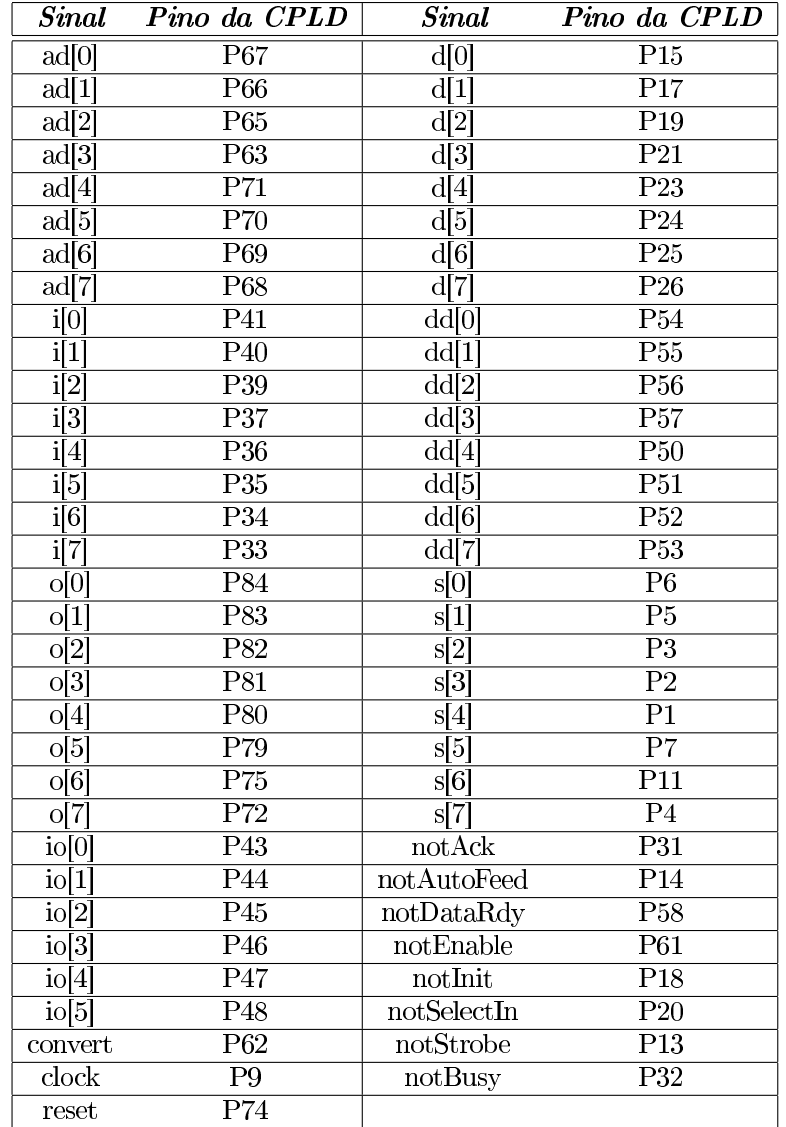

Tabela 2: Atribuição dos sinais de entrada e saída da CPLD aos pinos do encapsulamento PLCC84.